# **Zwei einfache Programmiertechniken**

- **1. Merken im Zustand**
	- **Nutzen Zustände als endlichen Speicher.**
- **2. Markieren von Symbolen** 
	- **Nutzen Bandalphabet zur Markierung von Positionen des Bands.**

# **DTM M<sub>3</sub> für Palindrome über {0,1}**

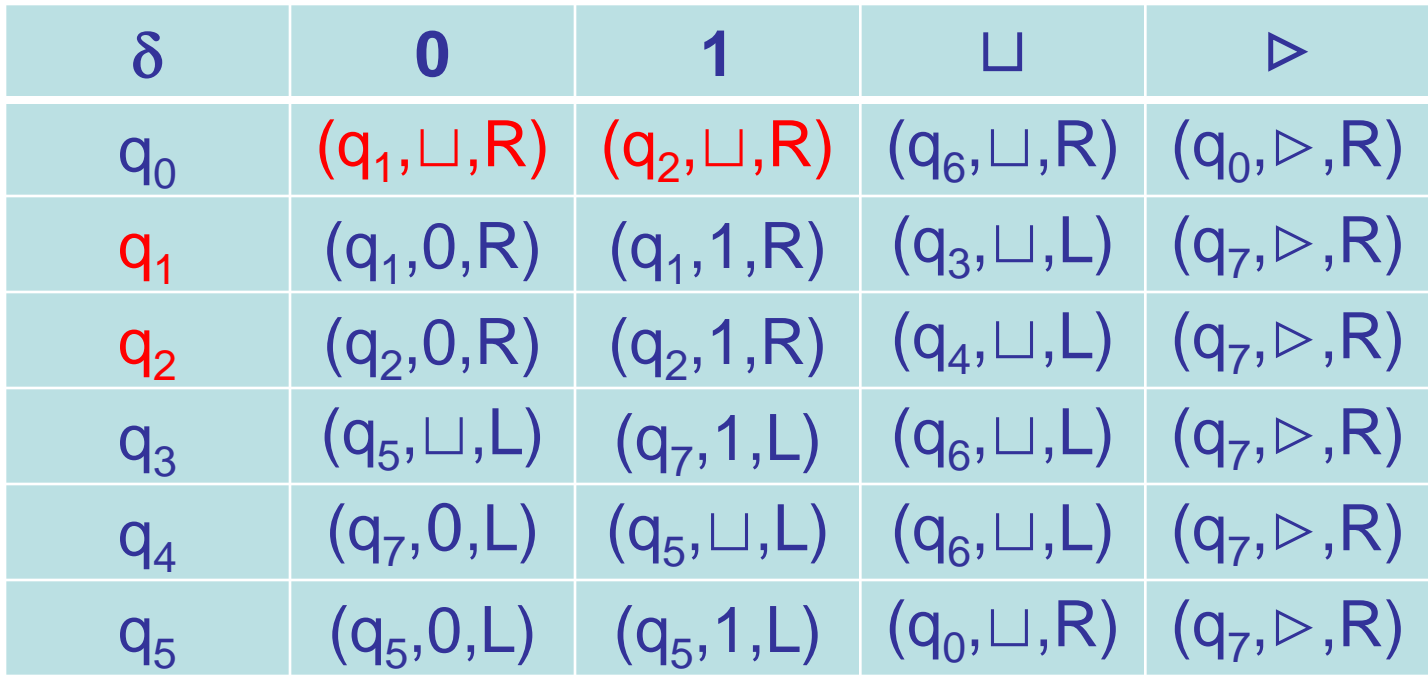

 $q_6 = q_{\text{accept}}$ ,  $q_7 = q_{\text{reject}}$ 

# **Im Zustand merken - Beispiel**

**L:={w**∈Σ**\* | w=w1…wn,** ∃**i, 2**≤**i**≤ **n: wi =w1}**

- **1)**  $\delta(q_0, \rhd)$  **=**  $(q_0, \rhd, R)$
- **2)**  $\delta(q_0, \square)$  **=**  $(q_2, \square, \square)$
- **3)**  $\delta(q_0, a)$  **= ([q<sub>0</sub>,a]**, **a,R)**  $\forall a \in \Sigma$
- **4)**  $\delta([q_0, a], a) = (q_1, a, L)$   $\forall a \in \Sigma$
- **5)**  $\delta([\mathbf{q}_0, \mathbf{a}], \mathbf{b}) = ([\mathbf{q}_0, \mathbf{a}], \mathbf{b}, \mathbf{R}) \quad \forall \mathbf{a}, \mathbf{b} \in \Sigma, \mathbf{a} \neq \mathbf{b}$
- **6)**  $\delta([\mathbf{q}_0, \mathbf{a}], \sqcup) = (\mathbf{q}_2, \sqcup, \mathbf{L})$
- **7)**  $\delta([q_0, a], \rhd) = (q_2, \rhd, R)$
- -
	-

 $q_{\text{accept}} = q_1$ ,  $q_{\text{reject}} = q_2$ 

# **DTM M3 ´ für Palindrome über {0,1}**

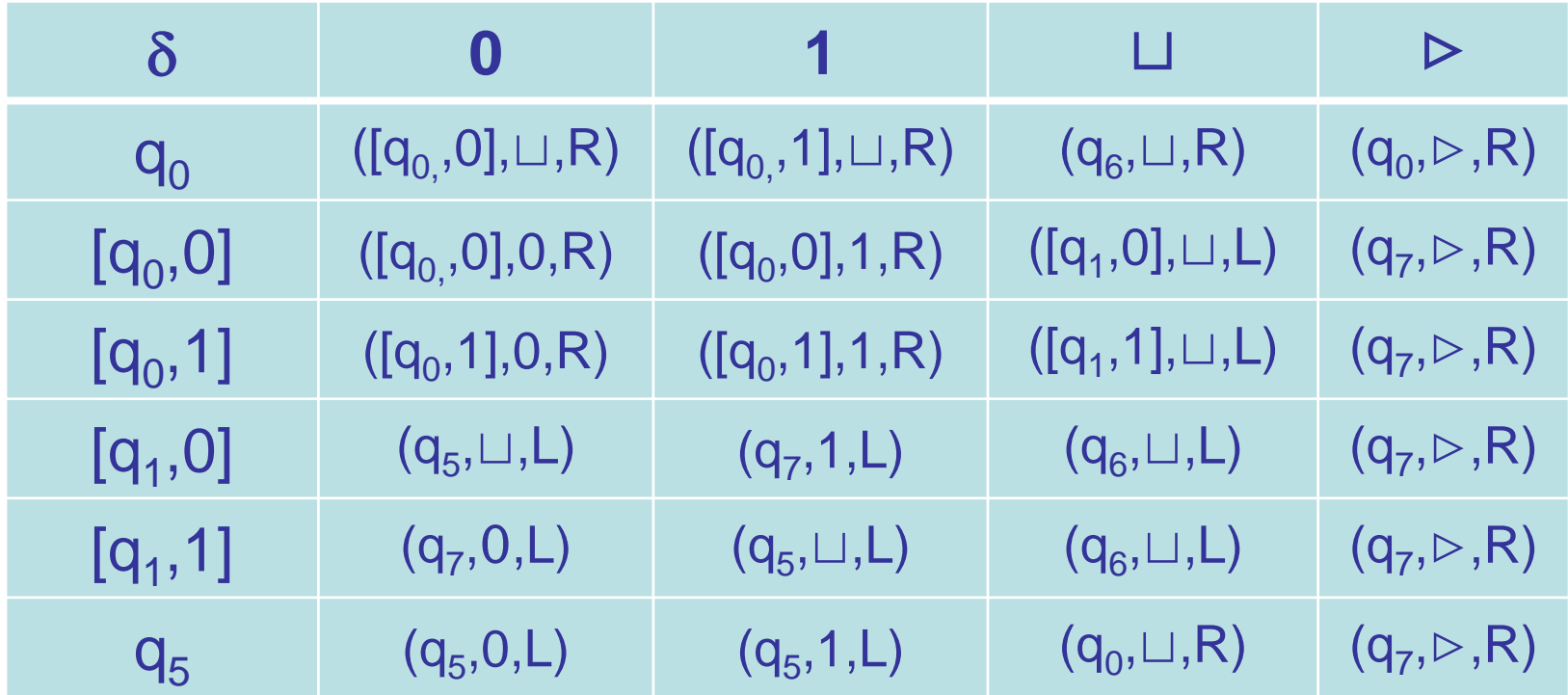

 $q_6 = q_{\text{accept}}$ ,  $q_7 = q_{\text{reject}}$ 

# **Markieren von Symbolen**

#### **Element Distinctness:**

**L**:={#w<sub>1</sub>#... #w<sub>n</sub>| w<sub>i</sub> ∈ {0,1}<sup>\*</sup>, w<sub>i</sub> ≠ w<sub>j</sub> für alle i ≠ j}

#### **Beispiele**

- **#001#111#10#11** ∈ **L**
- **#011#11#01#10#01** ∉ **L**

### **DTM für Element-Distinctness**

- **1. Falls das erste Eingabesymbol nicht # ist, lehne ab, sonst ersetze # durch #´ (markiere #).**
- **2. Finde das nächste # rechts vom ersten # und ersetze es durch #´. Wird kein weiteres # gefunden, akzeptiere.**
- 3. Teste, ob die beiden Folgen w<sub>i</sub>, w<sub>j</sub> rechts der Symbole #´ **gleich sind. Wenn ja, lehne ab.**
- **4. Verschiebe Markierungen für den Vergleich des nächsten Paares von Folgen. Falls dieses Paar nicht mehr existiert, akzeptiere. Sonst gehe zu 3.**

### **Element-Distinctness - Markierte Positionen**

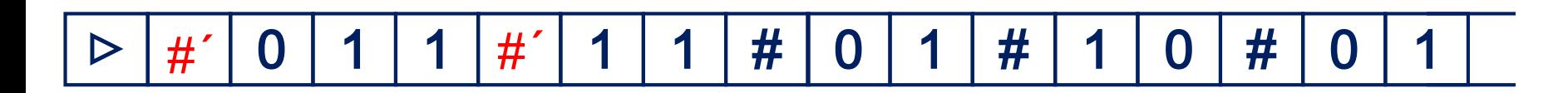

**Markierte # bei Vergleich w<sub>1</sub> und w<sub>2</sub>.** 

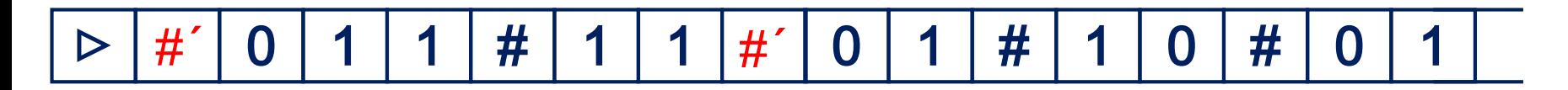

**Markierte # bei Vergleich w<sub>1</sub> und w<sub>3</sub>.** 

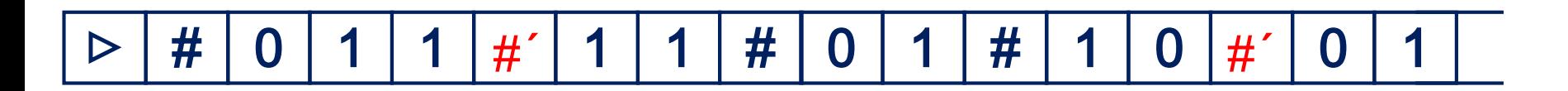

**Markierte # bei Vergleich w<sub>2</sub> und w<sub>5</sub>.** 

…

 $\blacksquare$ 

…

**WS 2018/19 Simulationen 7**

# **Mehrband-Turingmaschinen - Definition**

**Definition 2.7 Eine deterministische k-Band Turingmaschine (k-DTM) ist ein 4-Tupel (Q,**Σ**,**Γ**,**δ**). Für Q,**Σ**,**Γ **gelten die Anforderungen einer 1-Band DTM. Für die Übergangsfunktion** δ **gilt**

δ**: Q\**{**qaccept,qreject**}×Γ**k**→ **Q**×Γ**k**× {**L,R,S**}**k.**

**Dabei steht S für stationär, d.h., der Lesekopf wird nicht bewegt. Für das Startsymbol gelten dieselben Einschränkungen wie bei 1-Band DTMs.**

# **Rechenschritt bei δ(q<sub>2</sub>,1,1)=(q<sub>4</sub>,0,0,S,R)**

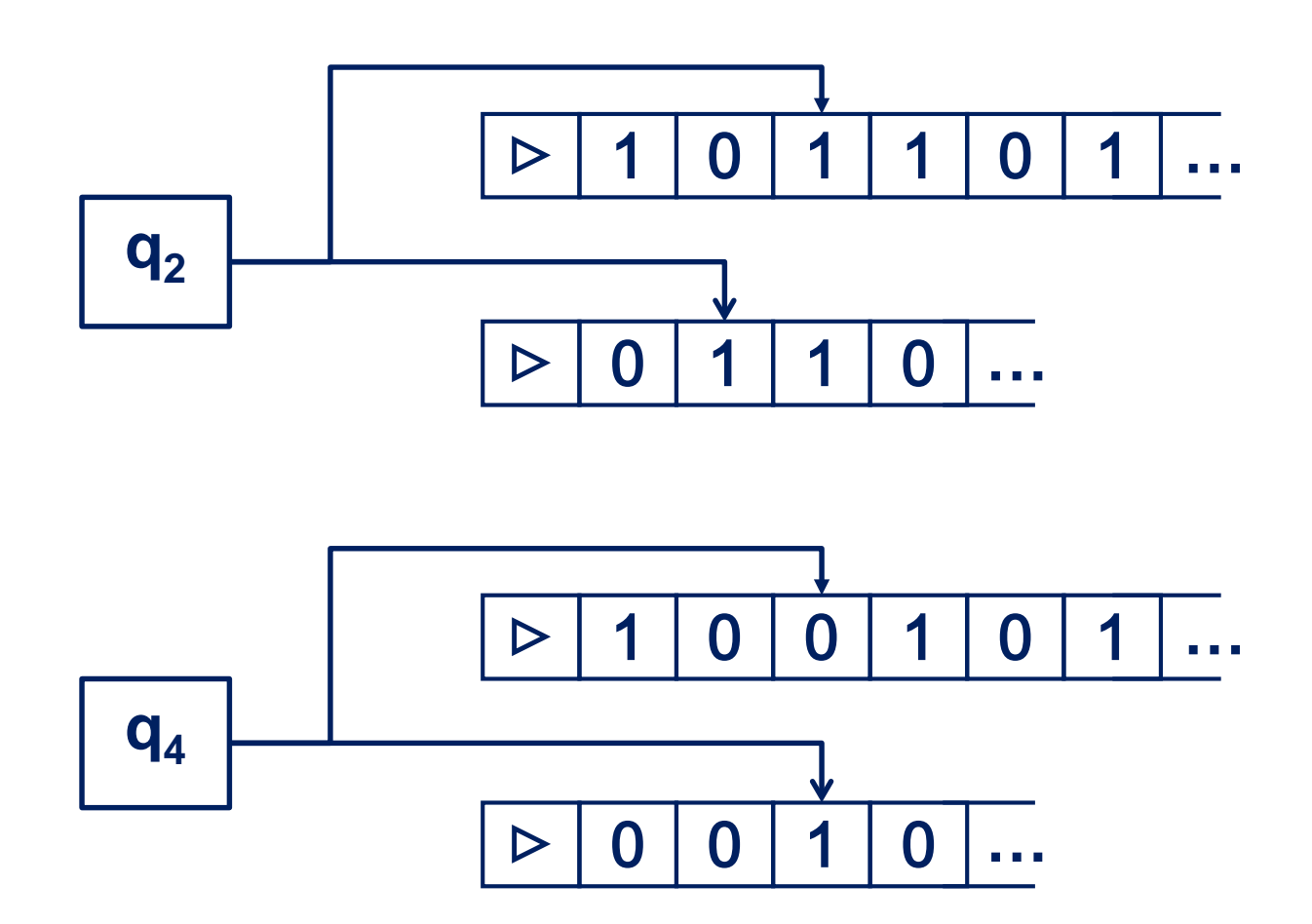

**WS 2018/19 Simulationen 9**

# **Konfiguration einer 2-DTM**

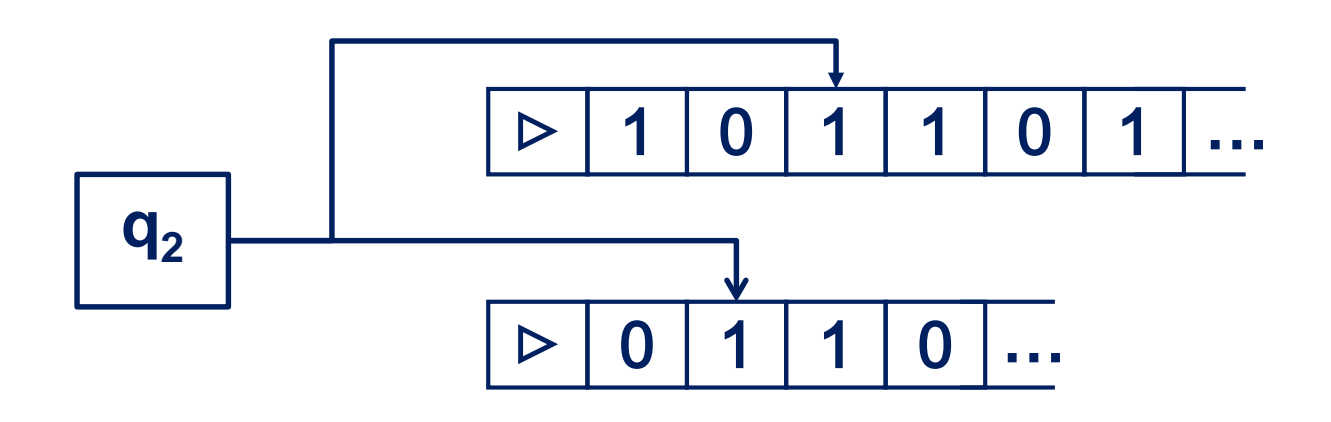

**Konfiguration** besteht aus

- Zustand,
- Inhalt der Bänder
- Position der Leseköpfe.

# **Konfiguration einer k-DTM**

**Übliche Kodierung einer Konfiguration:**

 $(Q, (V_1, W_1), \ldots, (V_k, W_k)) \in Q \times ((\Gamma^*)^2)^k$ 

wobei v<sub>i</sub>,w<sub>i</sub> die Zeichenketten vor und nach der Kopfposition auf Band i sind (der Kopf steht auf dem ersten Zeichen von w<sub>i</sub>).

#### **Startkonfiguration bei Eingabe w** ∈ Σ**\* besteht aus**

- Startzustand  $q_0$ ,
- erstes Band enthält ⊲w,
- alle anderen Bänder ⊳⊔... (d.h. v<sub>i</sub> = ε für alle i),
- alle Leseköpfe stehen auf ⊳ (d.h. w<sub>i</sub> = ⊳ für alle i).

#### **Akzeptierende/ablehnende Konfiguration**

• Zustand ist qaccept, qreject.

# **Berechnung, Akzeptieren, Entscheiden, …**

**wie bei 1-Band DTMs.**

**Beispiel: Addition zweier Binärzahlen**

**Eingabe:** w<sub>1</sub>#w<sub>2</sub> für zwei Binärzahlen w<sub>1</sub> und w<sub>2</sub>, wobei die erste Binärzahl jeweils die niedrigste Binärstelle angibt **(Beispiel:** 01#001 entspricht den Zahlen 2 und 4**) Ausgabe:** das Ergebnis von w<sub>1</sub>+w<sub>2</sub> auf irgendeinem Band

#### **Strategie (Übung):**

- Wir verwenden 3-Band Turingmaschine
- w<sub>2</sub> wird zunächst auf Band 2 verschoben
- Dann werden w<sub>1</sub> und w<sub>2</sub> auf Band 3 bitweise zu w<sub>1</sub>+w<sub>2</sub> zusammenaddiert. Zum Schluss gehen wir in qaccept.

# **Mächtigkeit von k-DTMs**

- **Satz 2.8 Wird die Sprache L von einer k-DTM entschieden (akzeptiert), so gibt es auch eine 1-Band Turingmaschine, die L entscheidet (akzeptiert).**
- **Beweis beruht auf Simulation einer k-DTM durch DTM.**

# **Simulation von k-DTMs durch DTMs**

**Simulation einer k-DTM durch DTM beruht auf zwei Techniken:**

- **Kodierung der Konfigurationen einer k-DTM M auf 1-Band DTM M´.**
- **Berechnung der Kodierung der Nachfolgekonfiguration aus Kodierung der Konfiguration.**

# **Speicherung von 2 Bändern durch 1 Band**

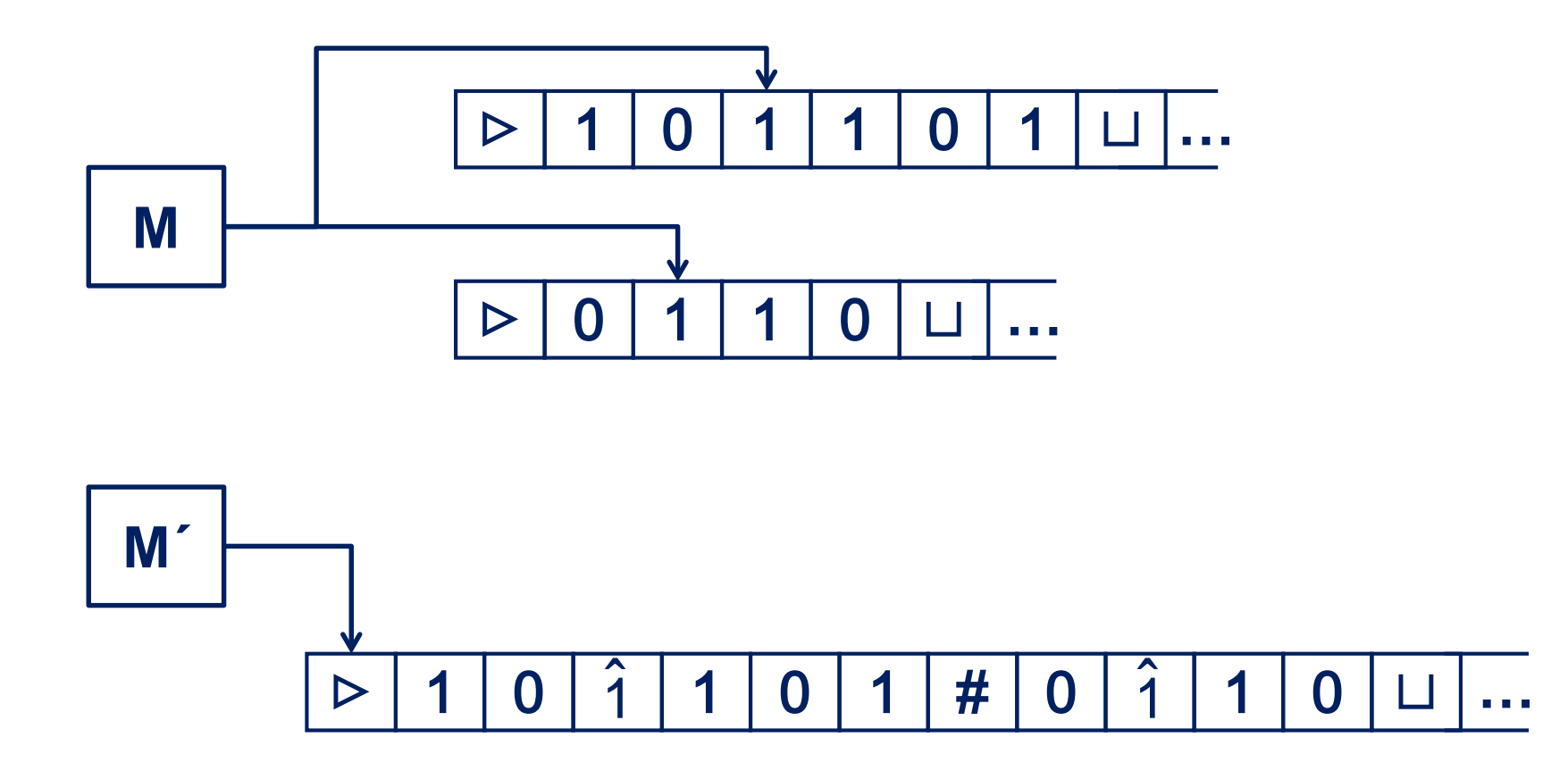

# **Speicherung der Bandinhalte im Kopf**

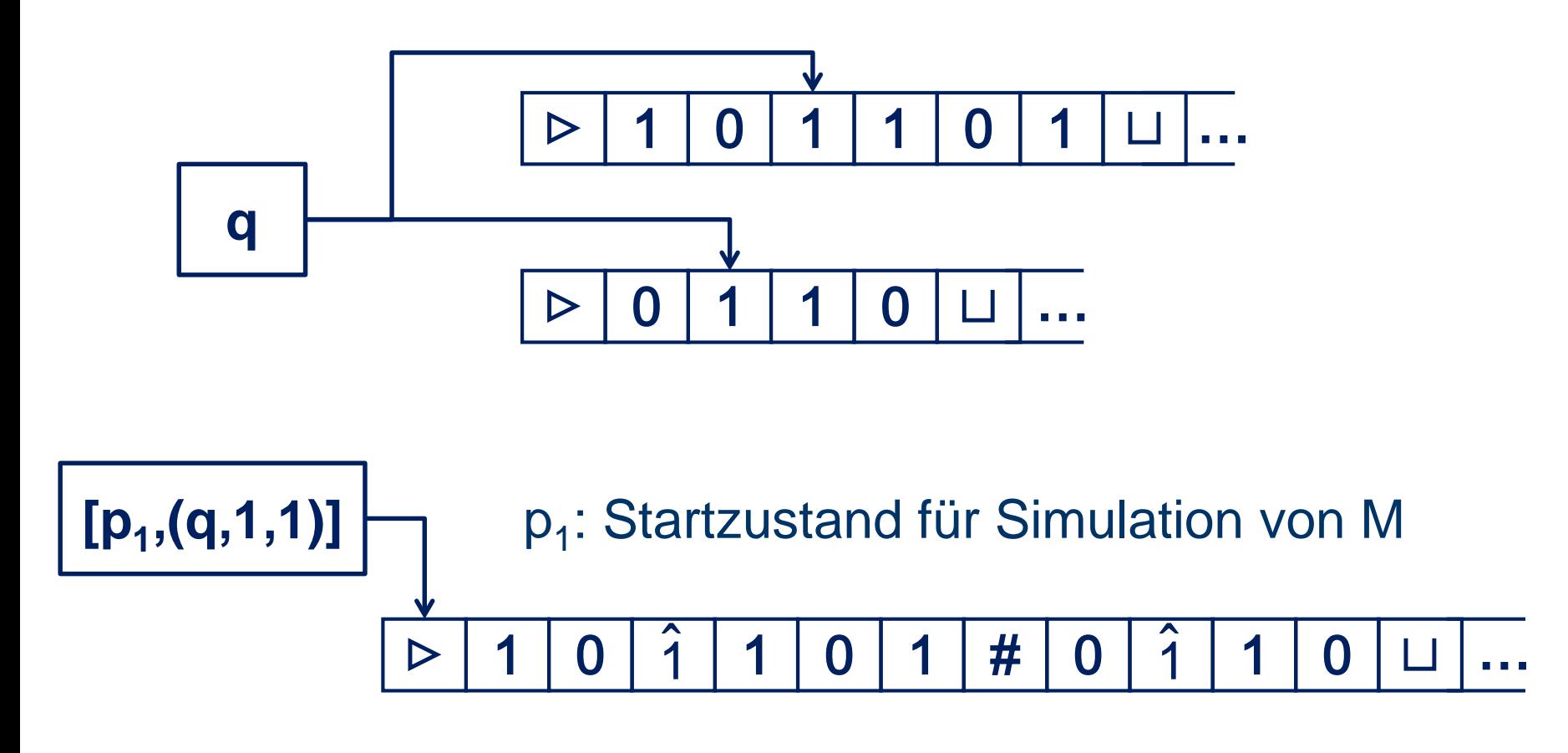

#### **Details: Tafel**

**WS 2018/19 Simulationen 16**

# **Abstrahierung von TM zum Algorithmus**

• **Algorithmus verwendet v Variablen:**

**verwende dafür v zusätzliche Bänder in der TM**

• **Grundlegende Rechenoperationen:**

**einfach in TM umsetzbar**

• **If <Condition> then <Block1> else <Block2>:**

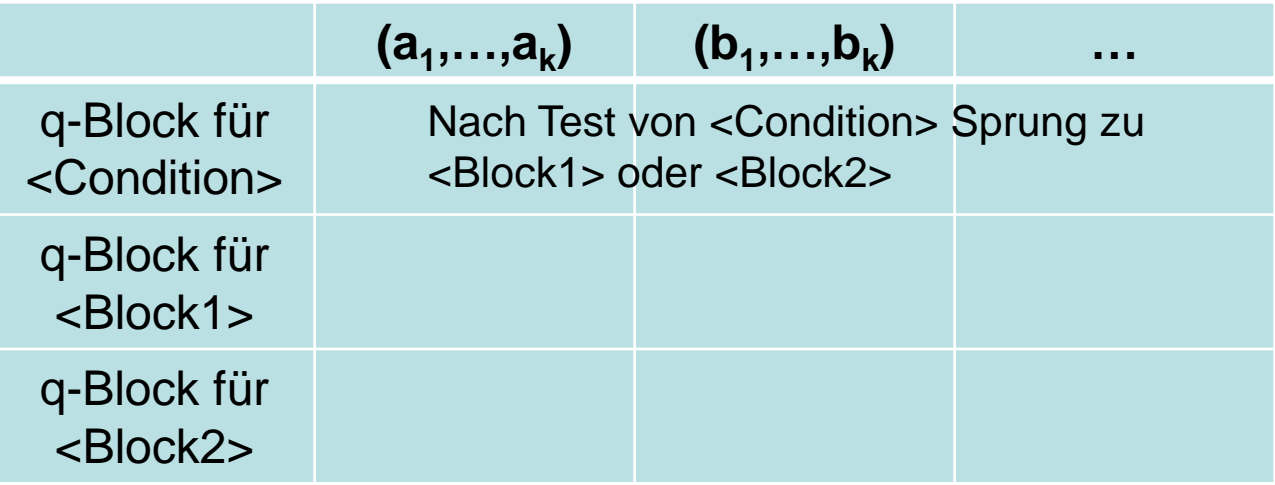

# **Abstrahierung von TM zum Algorithmus**

#### • **for i=1 to n do <Block>:**

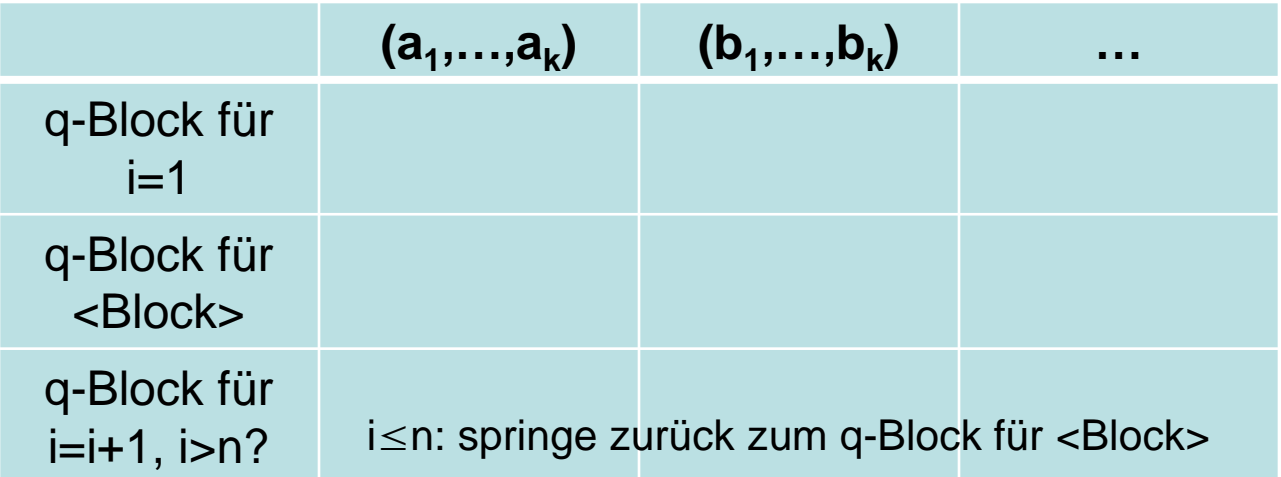

#### • **while <Condition> do <Block>:**

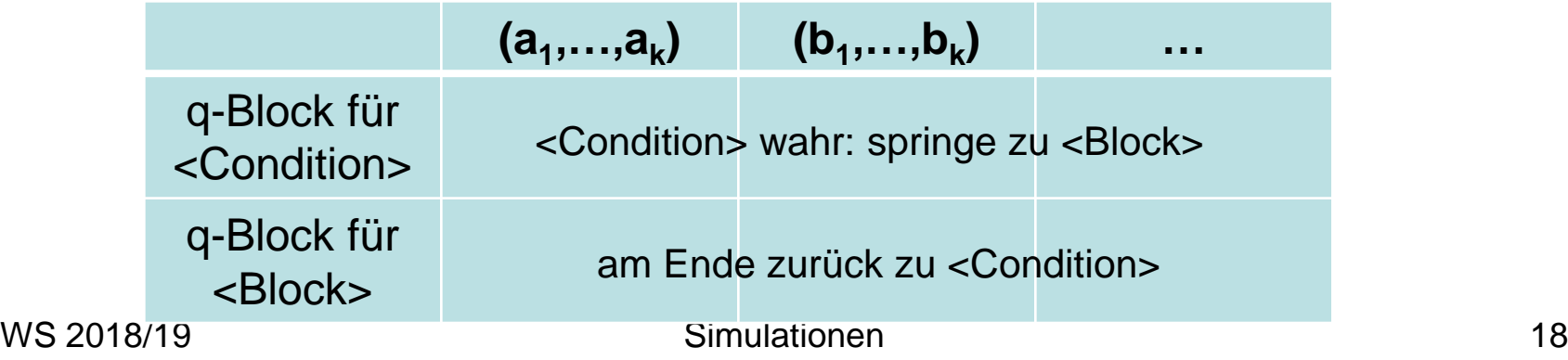

### **Churchsche These (1936)**

**Die im intuitiven Sinne berechenbaren Funktionen und Sprachen sind genau die, die durch Turingmaschinen berechenbar sind.**

**Warum sind Turingmaschinen tatsächlich ein geeignetes Modell?** 

- **Menschliche Wahrnehmung ist endlich (endliche Anzahl an Rezeptoren)**
- **Jeder realisierbare Rechner muss endlicher Natur sein und den physikalischen Gesetzen folgen**

# **Abschlusseigenschaften**

- **L: Komplementsprache zu L, d.h. L =** Σ**\*\L**  \_ \_
- **Satz 2.10 Seien L<sub>1</sub>, L<sub>2</sub> entscheidbare Sprachen, dann gilt:** 
	- 1.  $\overline{L}_1$  ist entscheidbar.
	- **2.**  $L_1 \cap L_2$  ist entscheidbar.
	- **3.**  $L_1 \cup L_2$  ist entscheidbar.

Satz 2.11 Seien L<sub>1</sub>, L<sub>2</sub> rekursiv aufzählbare Sprachen, dann gilt:

- **1. L1** ∩ **L2 ist rekursiv aufzählbar.**
- **2.**  $L_1 \cup L_2$  ist rekursiv aufzählbar.

### **Abschlusseigenschaften**

**Satz 2.10 Seien L<sub>1</sub>, L<sub>2</sub> entscheidbare Sprachen, dann gilt:** 

- **1.** L<sub>1</sub> ist entscheidbar.
- **2.**  $L_1 \cap L_2$  ist entscheidbar.
- **3.**  $L_1 \cup L_2$  ist entscheidbar.

**Beweis von 1.: Sei M<sub>1</sub> die TM zu L<sub>1</sub>. TM M<sub>2</sub> zu L<sub>1</sub>:**  $\overline{a}$ 

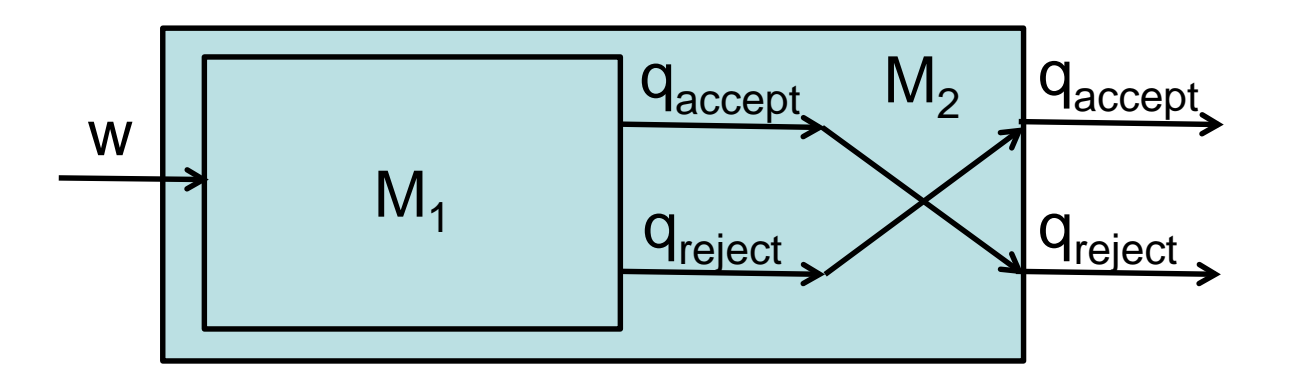

# **Schnitt/Vereinigung entscheidbarer Sprachen**

**Sei M<sub>1</sub> die DTM zu L<sub>1</sub> und M<sub>2</sub> die DTM zu L<sub>2</sub>. M bei Eingabe w:**

- **1. Kopiere die Eingabe auf Band 2.**
- **2.** Arbeite parallel wie M<sub>1</sub> auf Band 1 und wie M<sub>2</sub> auf **Band 2.**

**Parallel arbeiten:**

```
δ([q1,q2],a1,a2)=([p1,p2],b1,b2,D1,D2), falls
```
 $\delta(q_1, a_1) = (p_1, b_1, D_1)$  und  $\delta(q_2, a_2) = (p_2, b_2, D_2)$ 

**M** für L<sub>1</sub>∩L<sub>2</sub>:

- Akzeptiere, sobald M<sub>1</sub> und M<sub>2</sub> akzeptieren
- Lehne Eingabe ab, wenn M<sub>1</sub> oder M<sub>2</sub> Eingabe ablehnen

# **Schnitt/Vereinigung entscheidbarer Sprachen**

**M** für L<sub>1</sub>∩L<sub>2</sub>:

- Akzeptiere, sobald M<sub>1</sub> und M<sub>2</sub> akzeptieren
- Lehne Eingabe ab, wenn M<sub>1</sub> oder M<sub>2</sub> Eingabe ablehnen

 $q_1$ ∉{ $q_{accept}^1, q_{reject}^1$ } und  $q_2$ ∉{ $q_{accept}^2, q_{reject}^2$ } :  $\delta([q_1,q_2],a_1,a_2) = ([p_1,p_2],b_1,b_2,D_1,D_2)$ , falls  $\delta(q_1, a_1) = (p_1, b_1, D_1)$  und  $\delta(q_2, a_2) = (p_2, b_2, D_2)$ 

 $q_2 \notin \{q_{\text{accept}}^2, q_{\text{reject}}^2\}$ :  $\delta([\mathsf{q}_{\rm accept}^1, \mathsf{q}_2], \mathsf{a}_1, \mathsf{a}_2) = ([\mathsf{q}_{\rm accept}^1, \mathsf{p}_2], \mathsf{a}_1, \mathsf{b}_2, \mathsf{S}, \mathsf{D}_2), \textrm{ falls } \delta(\mathsf{q}_2, \mathsf{a}_2) {=} (\mathsf{p}_2, \mathsf{b}_2, \mathsf{D}_2)$ 

 $G$ enauso für [q<sub>1</sub>,q $^2_{\text{accept}}$ ]. Wir setzen [q $^1_{\text{accept}}$ ,q $^2_{\text{accept}}$ ] als q<sub>accept</sub> und  $\left[q_1, q_2\right]$  als  $q_{\text{reject}}$  für alle  $\left[q_1, q_2\right]$  mit  $q_1 = q_{\text{reject}}^1$  oder  $q_2 = q_{\text{reject}}^2$ 

### **Durchschnitt entscheidbarer Sprachen**

**Sei M<sub>1</sub> die DTM zu L<sub>1</sub> und M<sub>2</sub> die DTM zu L<sub>2</sub>.** 

**Alternativstrategie für M für L1**∩**L2 bei Eingabe w:**

- **1.** Simuliere M<sub>1</sub> gestartet auf w. Falls M<sub>1</sub> w **ablehnt, dann lehne w ab.**
- **2. Falls M<sub>1</sub> w akzeptiert, dann simuliere M<sub>2</sub> gestartet mit w. Falls M2 w akzeptiert, dann akzeptiere w, sonst lehne w ab.**

**Zu zeigen: M entscheidet L1**∩**L2.** •**w**∈**L1**∩**L2: M1 und M2 akzeptieren w** ⇒ **M akzeptiert w.** •**w**∉**L1**∩**L2: M1 oder M2 verwerfen w** ⇒ **M verwirft w.**

# **Durchschnitt entscheidbarer Sprachen**

#### **Anschaulich:**

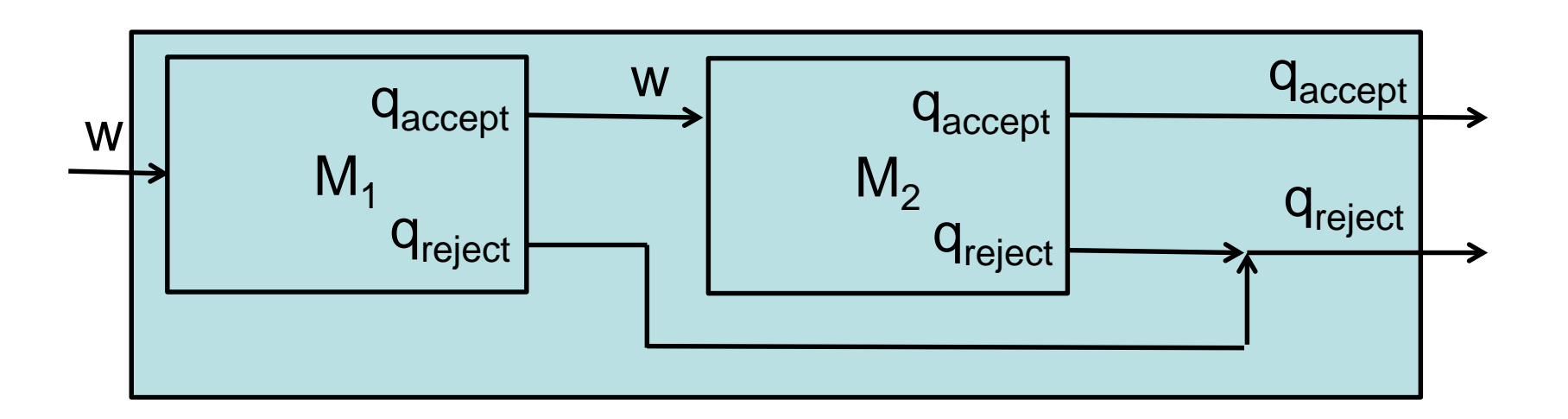

M

**Schaubild in Beweisen zur Illustration hilfreich, aber trotzdem ist eine formale (algorithmische) Beschreibung zu leisten. Darüber hinaus ist formale Argumentation notwendig, dass DTM M tatsächlich die gewünschte Sprache entscheidet.**

# **Schnitt/Vereinigung entscheidbarer Sprachen**

**Sei M<sub>1</sub> die DTM zu L<sub>1</sub> und M<sub>2</sub> die DTM zu L<sub>2</sub>. M bei Eingabe w:**

- **1. Kopiere die Eingabe auf Band 2.**
- **2.** Arbeite parallel wie M<sub>1</sub> auf Band 1 und wie M<sub>2</sub> auf **Band 2.**

**Parallel arbeiten:**

```
δ([q1,q2],a1,a2)=([p1,p2],b1,b2,D1,D2), falls
```
 $\delta(q_1, a_1) = (p_1, b_1, D_1)$  und  $\delta(q_2, a_2) = (p_2, b_2, D_2)$ 

**M** für L<sub>1</sub>∪L<sub>2</sub>:

- Akzeptiere, sobald M<sub>1</sub> oder M<sub>2</sub> akzeptieren
- Lehne Eingabe ab, wenn M<sub>1</sub> und M<sub>2</sub> Eingabe ablehnen

# **Abschlusseigenschaften**

Satz 2.11 Seien L<sub>1</sub>, L<sub>2</sub> rekursiv aufzählbare Sprachen, dann gilt:

- **1.**  $L_1 \cap L_2$  ist rekursiv aufzählbar.
- **2. L1** ∪ **L2 ist rekursiv aufzählbar.**

**Beweis:**

**1. und 2. wie mit der Parallelmethode auf Folie 22**

- **Warum kann sie sequentielle Methode auf Folie 24 nicht angewandt werden?** \_
- Warum ist L<sub>1</sub> nicht notwendigerweise rekursiv aufzählbar?

# **Abschlusseigenschaften**

**Satz 2.12 L ist genau dann entscheidbar, wenn L und L rekursiv aufzählbar sind.**   $\overline{a}$ 

- **Beweis:**
- **L und L rekursiv aufzählbar: es gibt DTMs M und M, die L und L akzeptieren** \_ \_ \_ \_
- **M´, die L entscheidet: lass M und M parallel auf Eingabe w laufen**
- **akzeptiere, falls M w akzeptiert** \_<br>\_
- **verwerfe, falls M w akzeptiert**
- **w**∈**L: M akzeptiert w** ⇒ **M´ akzeptiert w**  $\mathbf{r}$
- **w**∉**L: M akzeptiert w** ⇒ **M´ verwirft w**